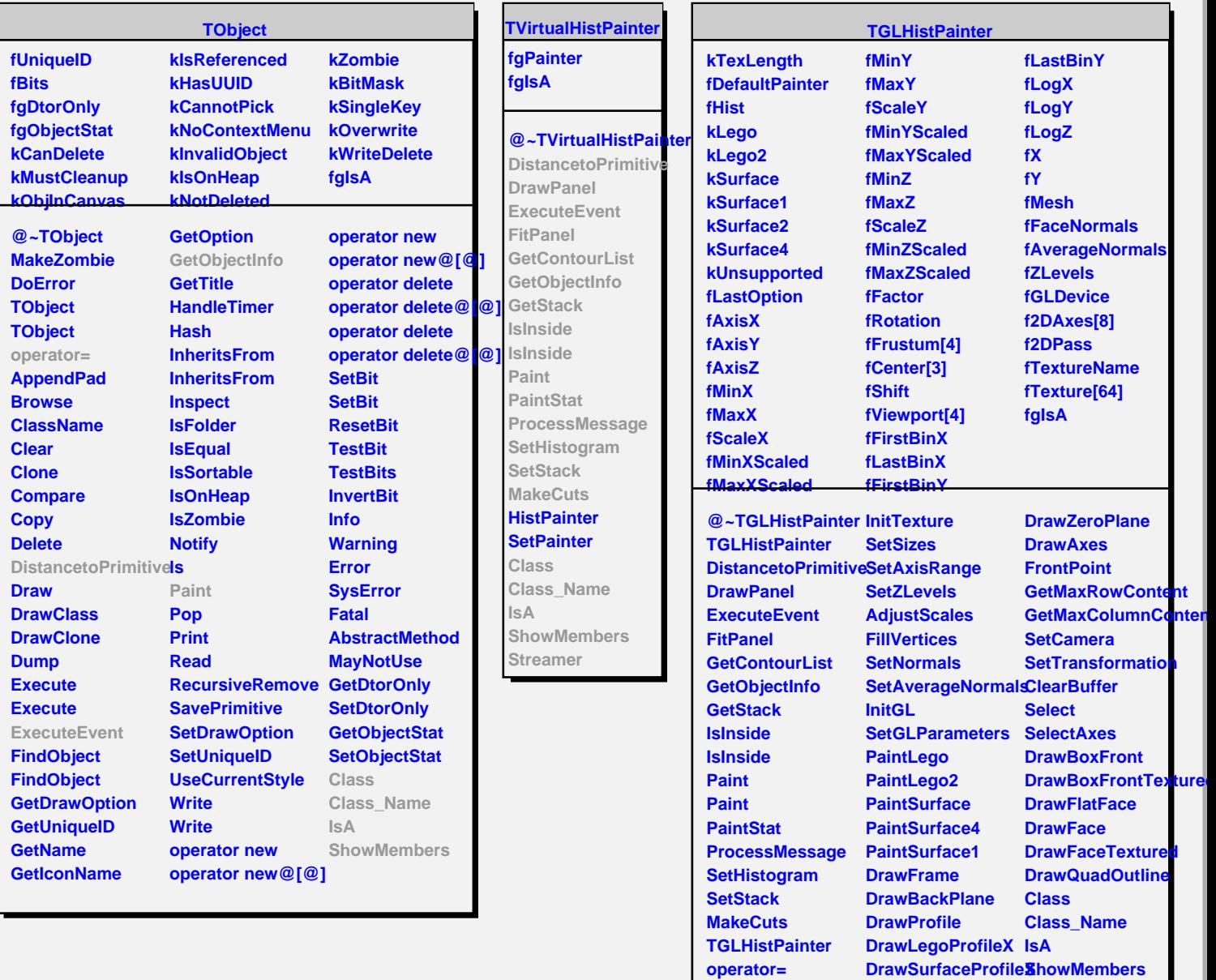

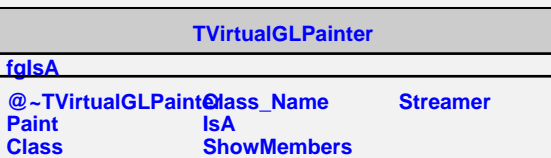

**DrawSurfaceProfileY DrawLegoProfileY DrawGrid**

**InitDefaultPainter GetPaintOption InitPainter**